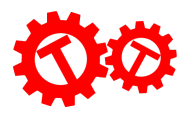

## Scratch Project: A-Maze-ing!

Completed Code: <https://scratch.mit.edu/projects/919266351/editor/> Base Code: <https://scratch.mit.edu/projects/919285218/editor>

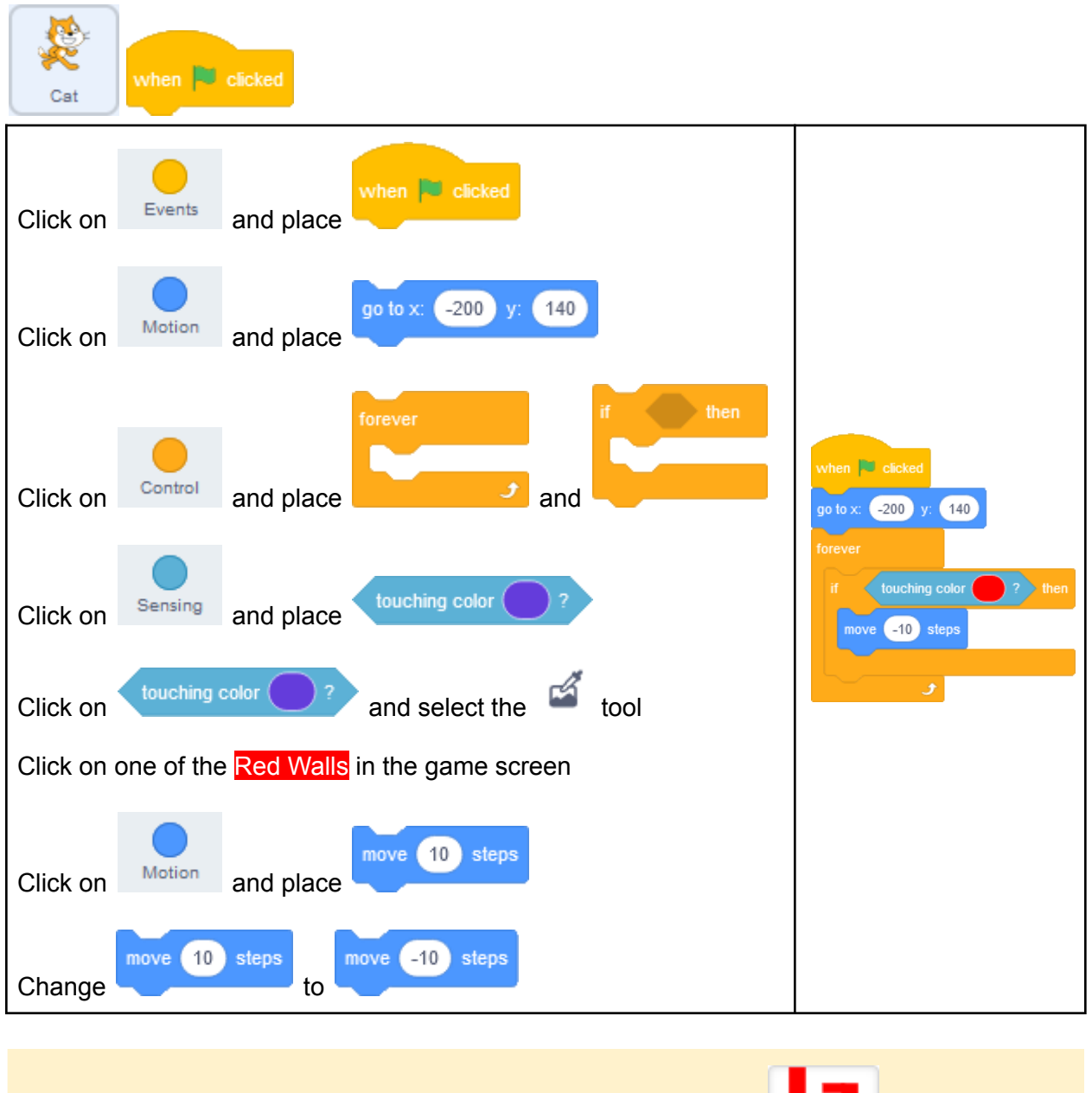

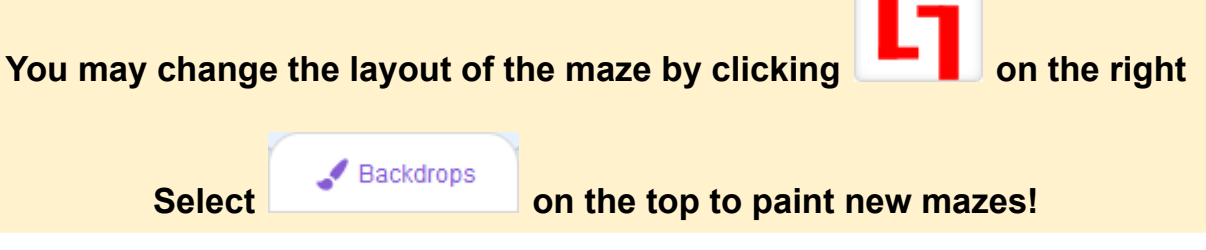

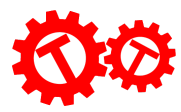

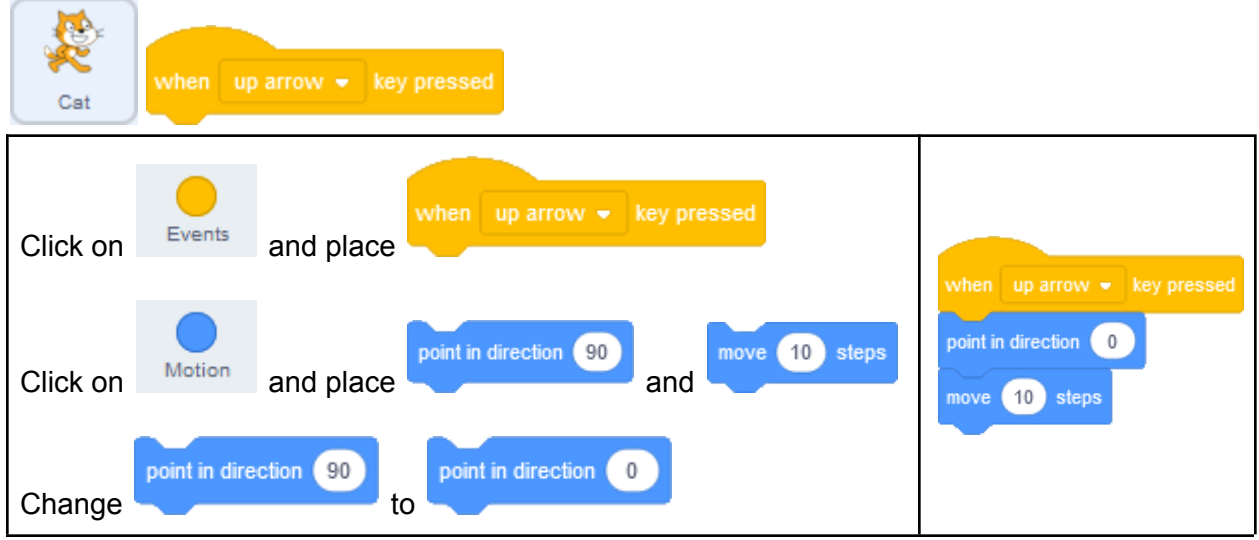

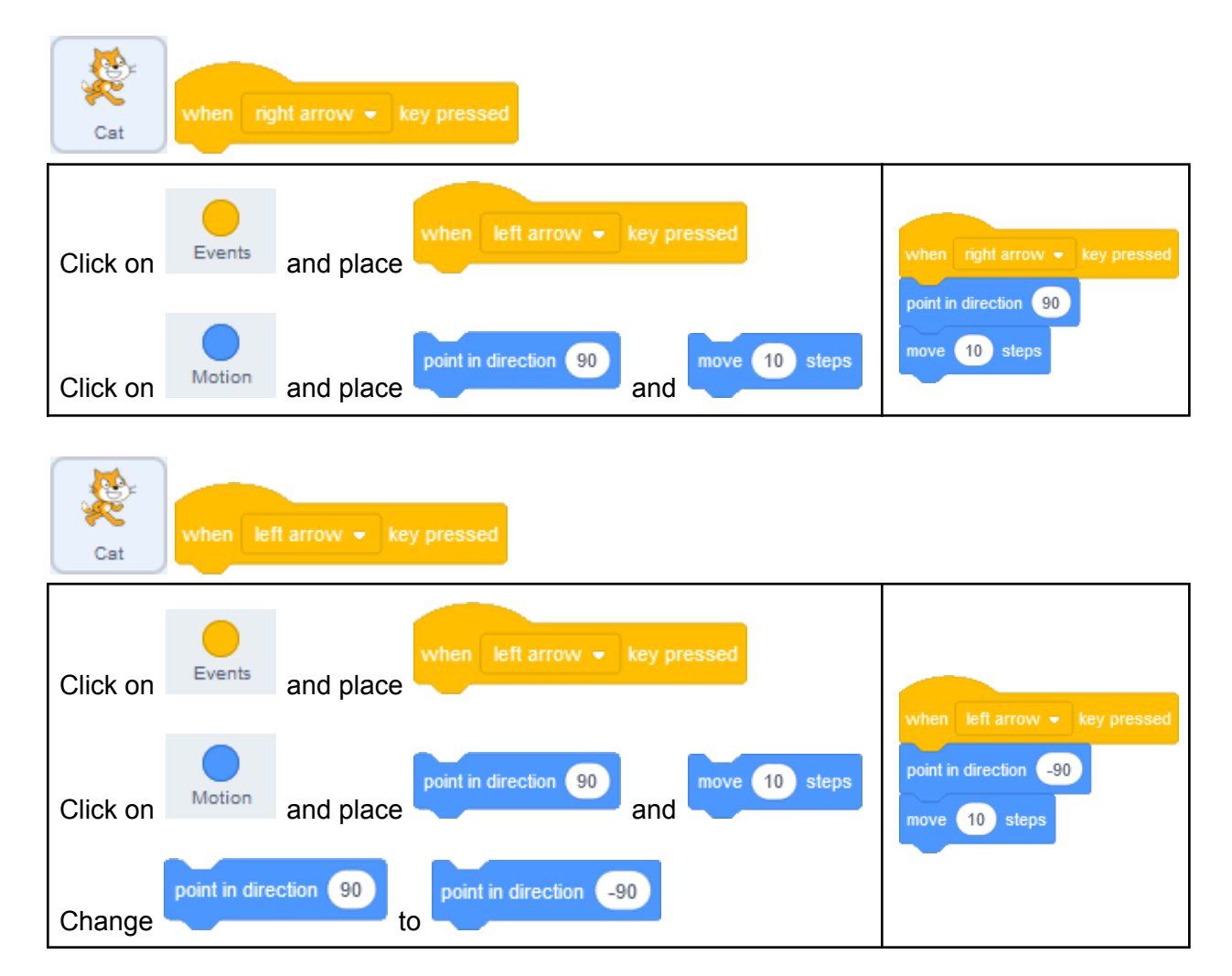

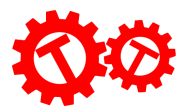

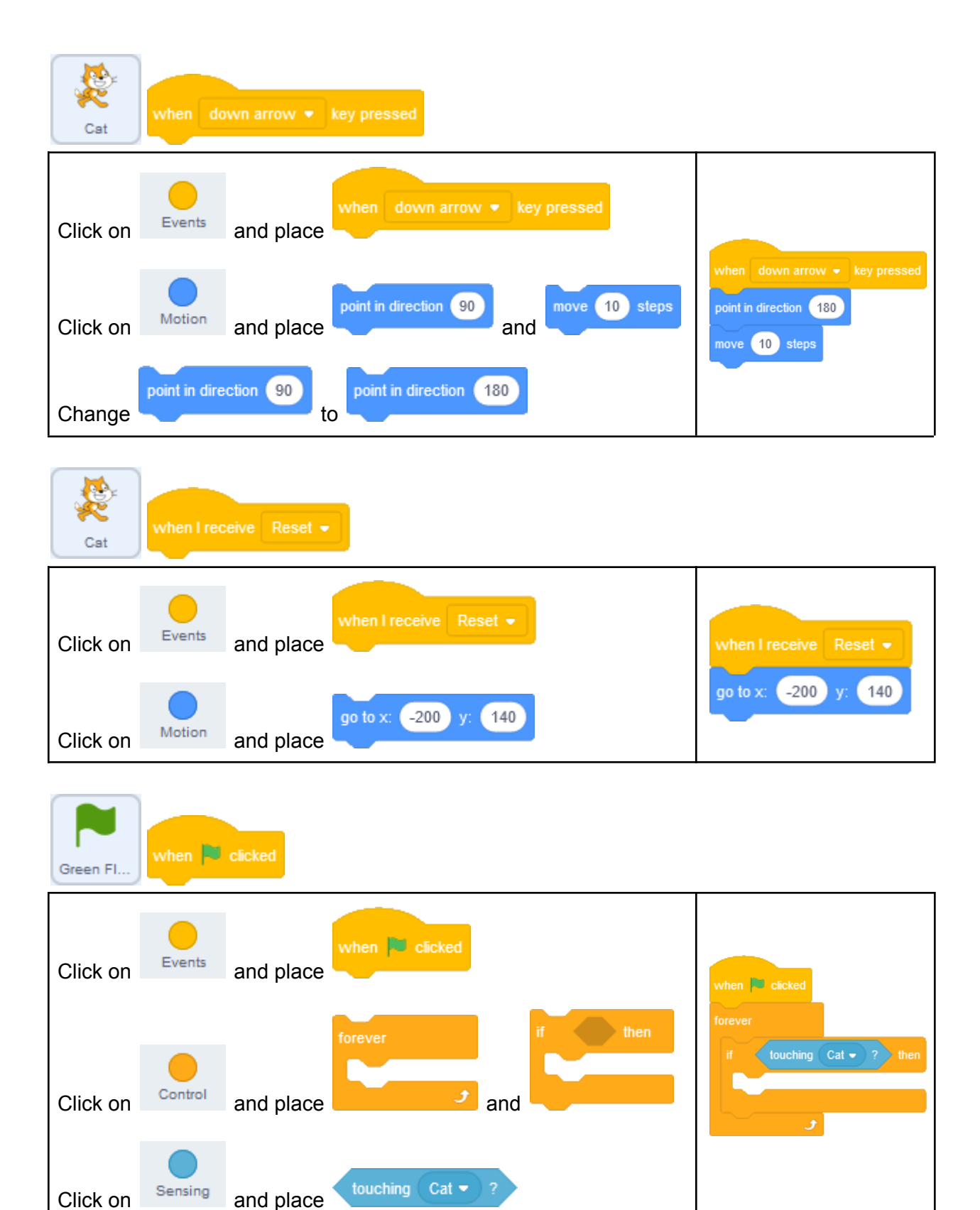

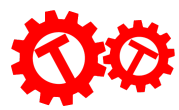

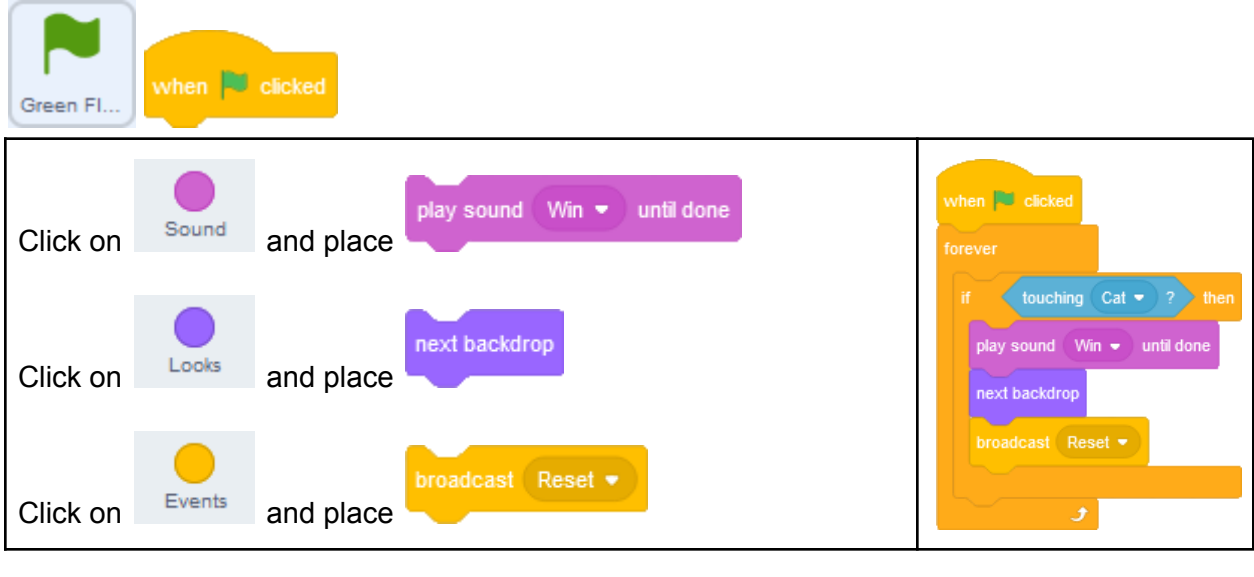

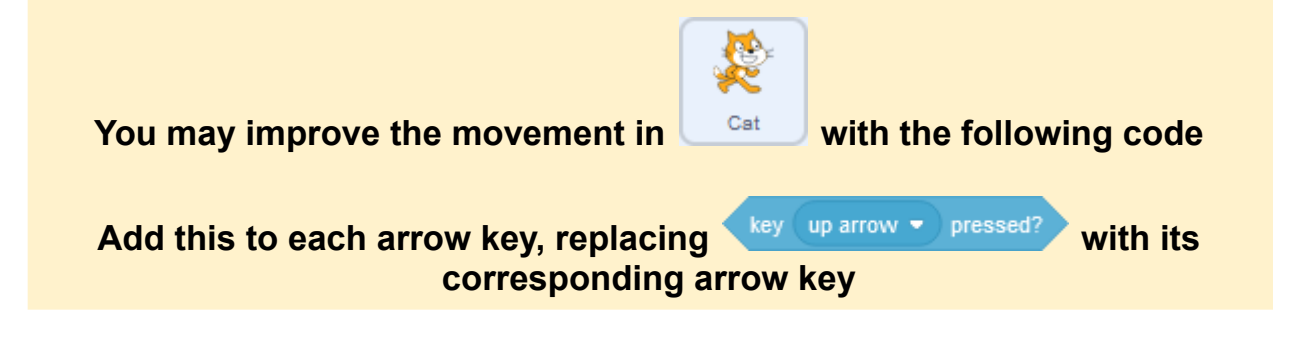

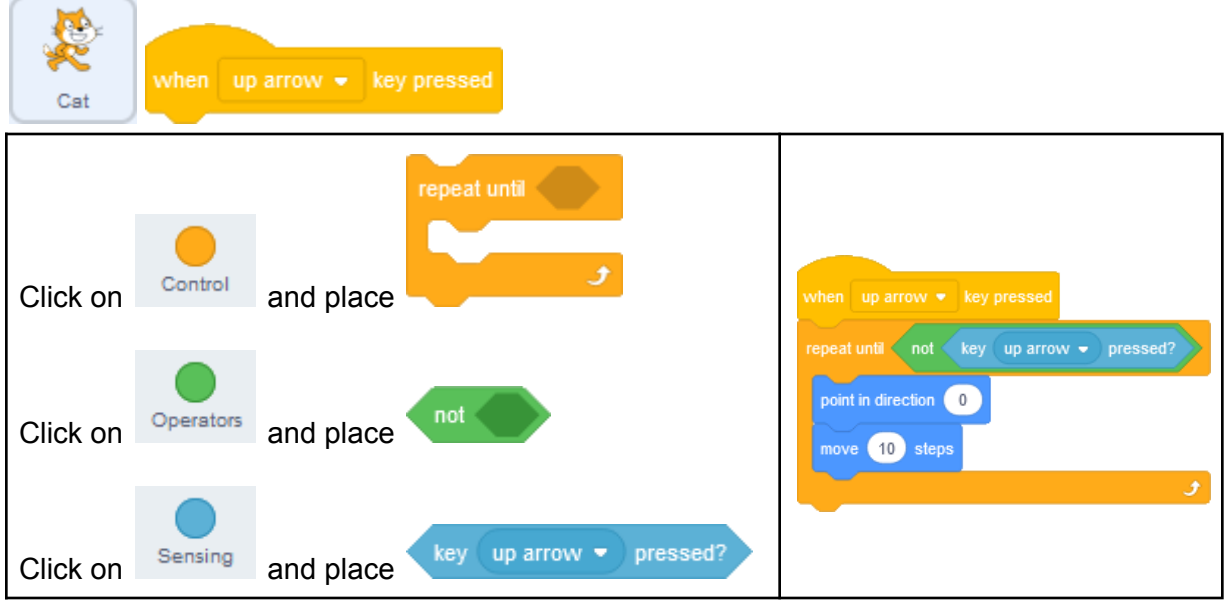